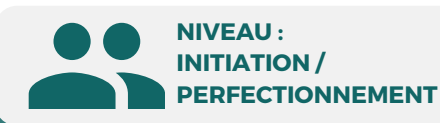

# PUBLIC

Tout public : salarié | demandeur d'emploi | particulier & étudiant, souhaitant découvrir l'utilisation de la Suite Office.

# Traitement de texte **Microsoft Word**

Secrétaire assistant(e) Assistant(e) bureautique Assistant(e) de direction Assistant(e) de manager Assistant(e) de gestion Secrétaire bureautique

MÉTIERS

**5 JOURS | 35 H**

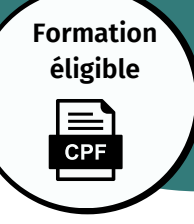

# **Initiation/Perfectionnement**

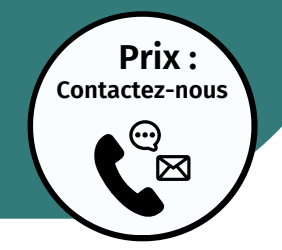

# **OBJECTIFS**

Modalités d'accès : après un premier entretien téléphonique permettant de déterminer les attentes et le niveau d'entrée. Démarrage de la formation au minimum 7 jours après accord des parties et selon les délais imposés par votre organisme de financement.

Reconnaître l'interface de Word, ouvrir, enregistrer et créer un document, modifier les attributs d'un texte (gras, italique, souligné), taille des caractères , utiliser les couleurs et le surlignage, aligner du texte, utiliser les styles courants, saisir, modifier, copier, couper, coller du texte. Reproduire une mise en forme, utiliser le correcteur orthographique. Insérer un tableau, sélectionner, insérer, supprimer, déplacer des lignes et des colonnes, produire un aperçu avant impression.

# **PRÉREQUIS**

Maîtrise de l'interface Windows

# **PÉDAGOGIE**

Le formateur confirmé alterne entre méthode démonstrative, interrogative et active (via des travaux pratiques et/ou des mises en situation).

Validation régulière des acquis avec des études de cas, des quiz, le passage de la certification Tosa.

# REMIS AU STAGIAIRE

Support de cours PDF Ressources en ligne Fichiers d'exercices

# MOYENS MATÉRIELS

Logiciel visio-conférence - Tableau blanc virtuel - Ecran partagé - Google Drive Ordinateur Fourni

#### **Formations accessibles aux PSH.**

**Contacter le référent handicap de BELFORMATION Monsieur Sebbah : Jérémy.sebbah@belformation.fr | 06.75.78.12.59**

# **VALIDATION**

# • Attestation de formation TOSA<sup>®</sup> Centre

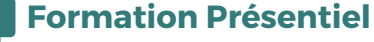

- **1er jour : 7h**
- **• Barre d'outils • Les menus**
- **• Les fonctionnalités**
- **• Les modes d'affichages**
- **• Insérer un texte • Insérer images et fichiers**
- **• Police • Taille • Caractères spéciaux**
- **• Copier-Coller • Liste à puces • Interlignes**
- **• Sauts de pages • En-têtes et pieds de page**

# **2eme jour : 7h**

- **• Modification des documents**
- **• Création des dossiers**
- **• Classement des documents**
- **• Gestion des documents**
- **• Tabulation**
- **• Mise en forme**
- **• Habillage**
- **• Modification des cellules**

# **3eme jour : 7h**

**BELFORMATION** 

- **• Marges • Numérotations • Bordures**
- **•Synonymes • Options d'impression**
- 

#### **• Statistiques • Presse papier**

# **4eme jour : 7h**

- **• Section d'un document**
- **• Multicolonnage • Césures**
- **• Zone de textes • Habillage**
- **• Création et modification d'un tableau**
- **• Sélection et déplacement**
- **• Dessiner un tableau**
- **• Conversion d'un tableau en texte**
- **• Structuration à l'aide des différents styles**
- **• Gestion et modification d'un document**
- **• Table des matières**
- **• Note de bas de page**
- **• Index • Lien Hypertexte**

# **5eme jour : 7h**

- **• Création ou importation d'une source de données (Word, Excel)**
- **• Création de lettres • Etiquettes ou enveloppes**
- **• Tri et filtre d'enregistrement**
- **• Champs de fusion • Insertion de mots-clés**
- **• Création d'un formulaire • Barre d'outils**
- **• Correcteur orthographique et grammaticale • Zone de champs de texte • Liste déroulante**
	- **• Création des cases à cocher**
	- **• Options de champs • Protection du formulaire**
	- **• Forme et position du dessin**

**CPF Pole emploi**

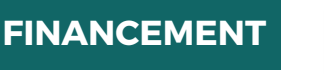

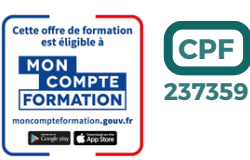

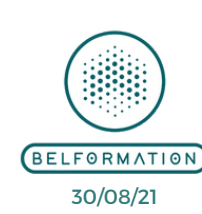

 Jeremy Sebbah Responsable Administratif | Raphael Assouline Responsable Pédagogique APE 8559A | SIRET 811 531 888 00022 | | Fax : 09 72 25 10 08

**CONTAC** 

Lieu de formation : Inter / Intra-entreprise | Tel : 01 77 37 80 24

https://www.belformation.fr/ | contact@belformation.fr

**CONTENU**